# Log File Merger Crack Product Key [32|64bit] Latest

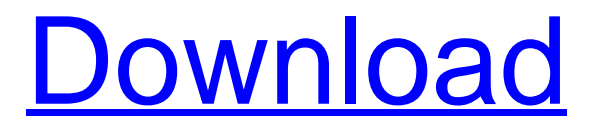

#### **Log File Merger Free Download**

Log File Merger Crack Free Download is a feather-light application that facilitates a user-friendly interface for combining two or more log files into a single item. It comes packed with an approachable set of options that can be easily configured, even by users with little or no experience in such tools. Prerequisites and interface The entire's program's packed in a single.exe file that can be saved to a custom directory on the disk or copied to a removable storage unit, in order to seamlessly launch it on any PC with as little effort as possible. It doesn't change system registry settings or create files on the disk without letting you know about it. On the other hand, you must have.NET Framework installed, since it was

developed with the aid of this platform. Seamlessly combine multiple log files into one As far as the interface is concerned, Log File Merger Crack Mac opts for a standard window with a plain appearance and neatly structured layout, where you can indicate a directory containing all log files, view the file list with the full path of each item, as well as specify the destination and name of the new file after the merging operation is over. The entire task shouldn't take long, after which you can click a button to open the output directory, launch the new file, and inspect results. Moreover, you can refresh the task list if any modifications were made in the meantime, as well as clear all objects to restart the job from scratch. There are no other noteworthy options provided by this program. Evaluation and

conclusion It had minimal impact on the computer's performance in our tests, running on a low amount of CPU and RAM. No error dialogs popped up and it didn't hang or crash. On the other hand, Log File Merger is not explicit concerning the supported file types. We've noticed that it works with.log and.txt format. All in all, this application facilitates a simple interface and options to help you merge together multiple log files into a single item.1. Field of the Invention The present invention relates to a semiconductor device including a gallium nitride compound semiconductor layer that is formed on a gallium nitride compound semiconductor substrate via a buffer layer, and to a method for manufacturing the same. 2. Description of the Related Art Gallium nitride compound semiconductors (GaN based compound semiconductors) have various advantageous

#### **Log File Merger Latest**

Was This Article Helpful? Yes No Thanks for your feedback! Please tell us why this article was not helpful. We're sorry to hear that. Please tell us why this article was not helpful.Q: JavaScript nested Array for-loop I have an array of items of size 150, and the items are in the order 1, 2, 3,...150. How can I loop through the items in order like: for (var  $i = 1$ ; i [Social integration, social support and anxiety in institutionalized elderly]. The purpose of this study was to identify the factors that influence the emotional behavior of institutionalized elderly. the subjects were selected by random sampling method from nursing homes in Ibaraki Prefecture, Japan. On the basis of The General Social Support Questionnaire developed by Shortell and Strickland, the social integration, social support and anxiety of 60 institutionalized elderly were surveyed with a structured interview. The results indicated that 67% of the elderly were unhappy and that 66% of the elderly were strongly fearful. Social support and social integration were relatively weak in these elderly, and that anxiety was high in the individuals who had low social support. The findings suggested that to improve the social support of the institutionalized elderly, the primary goal was a recognition of their own need, a sense of worth of their own self, and the creation of opportunities for them to be socially integrated with others./\* \* Copyright (c) aa67ecbc25

### **Log File Merger Crack**

Log File Merger is a feather-light application that facilitates a user-friendly interface for combining two or more log files into a single item. It comes packed with an approachable set of options that can be easily configured, even by users with little or no experience in such tools. Prerequisites and interface The entire's program's packed in a single.exe file that can be saved to a custom directory on the disk or copied to a removable storage unit, in order to seamlessly launch it on any PC with as little effort as possible. It doesn't change system registry settings or create files on the disk without letting you know about it. On the other hand, you must have.NET Framework installed, since it was developed with the aid of this platform. Seamlessly combine multiple log files into one As far as the interface is concerned, Log File Merger opts for a standard window with a plain appearance and neatly structured layout, where you can indicate a directory containing all log files, view the file list with the full path of each item, as well as specify the destination and name of the new file after the merging operation is over. The entire task shouldn't take long, after which you can click a button to open the output directory, launch the new file, and inspect results. Moreover, you can refresh the task list if any modifications were made in the meantime, as well as clear all objects to restart the job from scratch. There are no other noteworthy options provided by this program. Evaluation and conclusion It had minimal impact on the computer's performance in our tests, running on a low amount of CPU and RAM. No error

dialogs popped up and it didn't hang or crash. On the other hand, Log File Merger is not explicit concerning the supported file types. We've noticed that it works with.log and.txt format. All in all, this application facilitates a simple interface and options to help you merge together multiple log files into a single item. Add your comment Log in Your comment will be subject to approval before being displayed on the website., for \$N\leq 10^{24}\$ we can therefore conclude: \$\$\begin{gathered} \label{Cm0\_12} C\_m=\\ 1-\frac{(\frac{3}{8}-S(\rho^{(12)}))\cdot\

## **What's New In?**

Hello, I have a problem trying to extract information from Excel sheet using openpyxl and pandas. The information is in the last row of the sheet so when I select the range with the data I get the error 'TypeError: 'range' object is not subscriptable'. I looked at similar questions and tried the code they suggested but it doesn't seem to be working. Can anyone help? Here is what I tried:

### **System Requirements For Log File Merger:**

Intel i5-6200 6-Core 2.5GHz / AMD equivalent OS: Windows 10 64-bit / Windows 7 64-bit / Windows 8.1 64-bit / Windows 10 32-bit / Windows 8 64-bit / Windows 7 32-bit Memory: 6GB RAM Graphics Card: NVIDIA® GeForce® GTX 970 / AMD Radeon™ R9 390 equivalent Hard Drive: 30GB free disk space Software: AMD Catalyst<sup>™</sup> driver version 13.10 or above / NVIDIA® CUDA™ driver version 8.0

[https://fantasysportsolympics.com/wp-content/uploads/2022/07/Reverb\\_Ri.pdf](https://fantasysportsolympics.com/wp-content/uploads/2022/07/Reverb_Ri.pdf) [http://rayca-app.ir/wp-content/uploads/2022/07/Everpix\\_For\\_PC.pdf](http://rayca-app.ir/wp-content/uploads/2022/07/Everpix_For_PC.pdf) <https://melhoreslivros.online/odbc-driver-for-bigcommerce-1-8-1-crack-pc-windows-2022/> <https://gracepluscoffee.com/netgenius-1-0-2-with-product-key-updated-2022/> <https://okna113.ru/biztalk-server-2009-live-demo-and-hands-on-labs-vpc-image-latest/> <https://lucviet.com/lightbox-advancer-for-expression-web-18-20-0200-activation/> <https://www.prarthana.net/pra/icepine-free-dvd-to-avi-converter-crack-free-pc-windows-april-2022/> [https://trueinspirationalquotes.com/wp-content/uploads/2022/07/Auron\\_SMS\\_Server.pdf](https://trueinspirationalquotes.com/wp-content/uploads/2022/07/Auron_SMS_Server.pdf) <https://eqsport.biz/tx-text-control-activex-crack-full-product-key-pc-windows/> <https://parsiangroup.ca/2022/07/bowpad-2-3-3-2042-crack-patch-with-serial-key-free-for-pc/> <http://www.babel-web.eu/p7/sparkleshare-crack-license-keygen-free-mac-win/> <https://zum-token.com/project-clock-enterprise-crack-activator-free-latest-2022/> <https://xenosystems.space/wp-content/uploads/2022/07/ratmer.pdf> <https://ksycomputer.com/backup-cow-private-cloud-suite-crack-keygen-full-version-free-download/> <http://thetruckerbook.com/2022/07/11/tropical-tango-free-license-key-free-download-3264bit/> <http://www.publicpoetry.net/2022/07/moyea-flv-editor-ultimate-crack/> <https://www.iroschool.org/wp-content/uploads/2022/07/disjam.pdf> <https://www.mjeeb.com/tray-media-player-crack-keygen-full-version-pc-windows-latest-2022/> <http://theludwigshafen.com/?p=6895> <https://xn--80aagyardii6h.xn--p1ai/disco-mp3-cd-player-32-64bit-128512/>